## **QUICK REFRENCE**

## CISCO IP 7975 Series

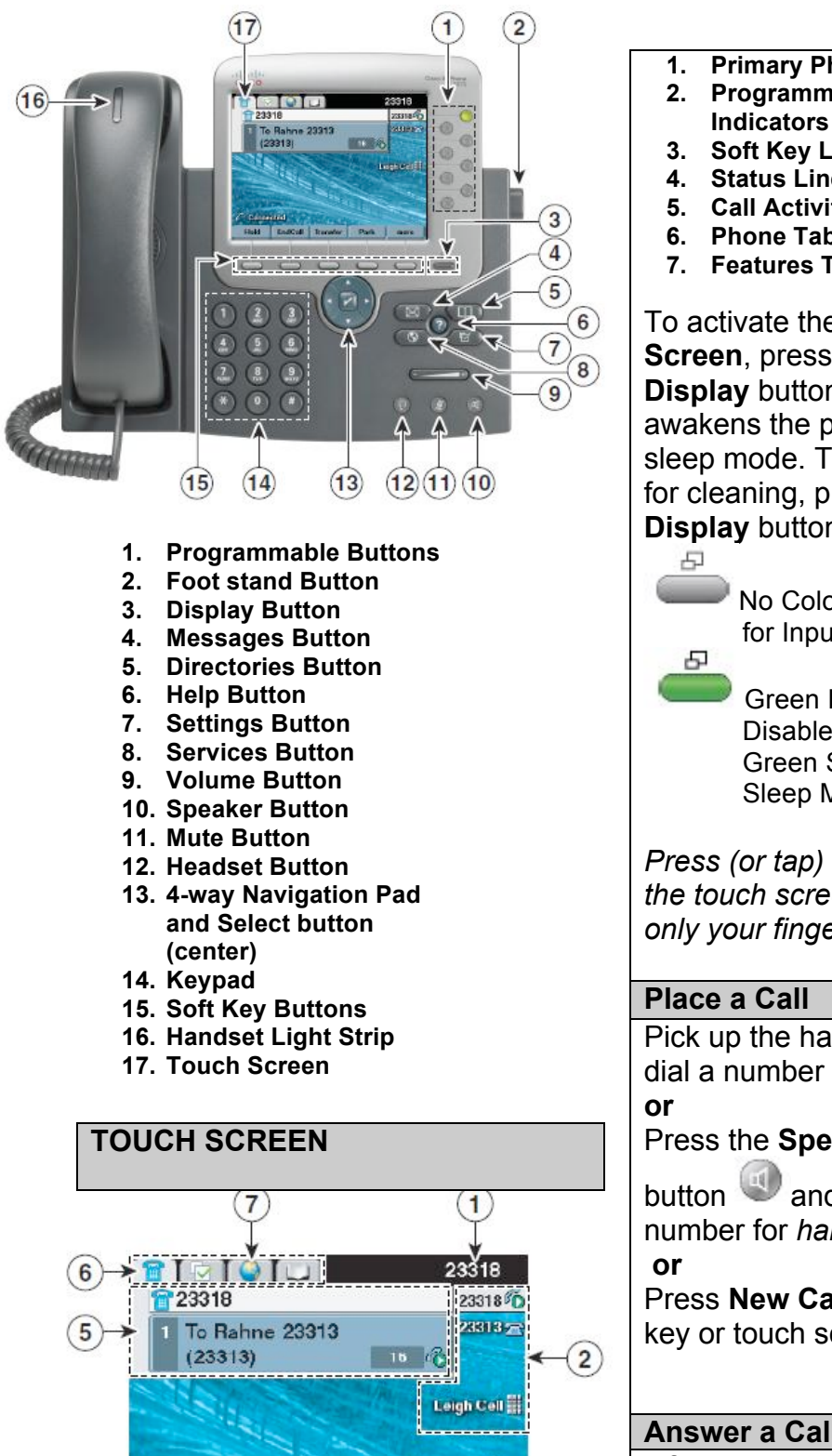

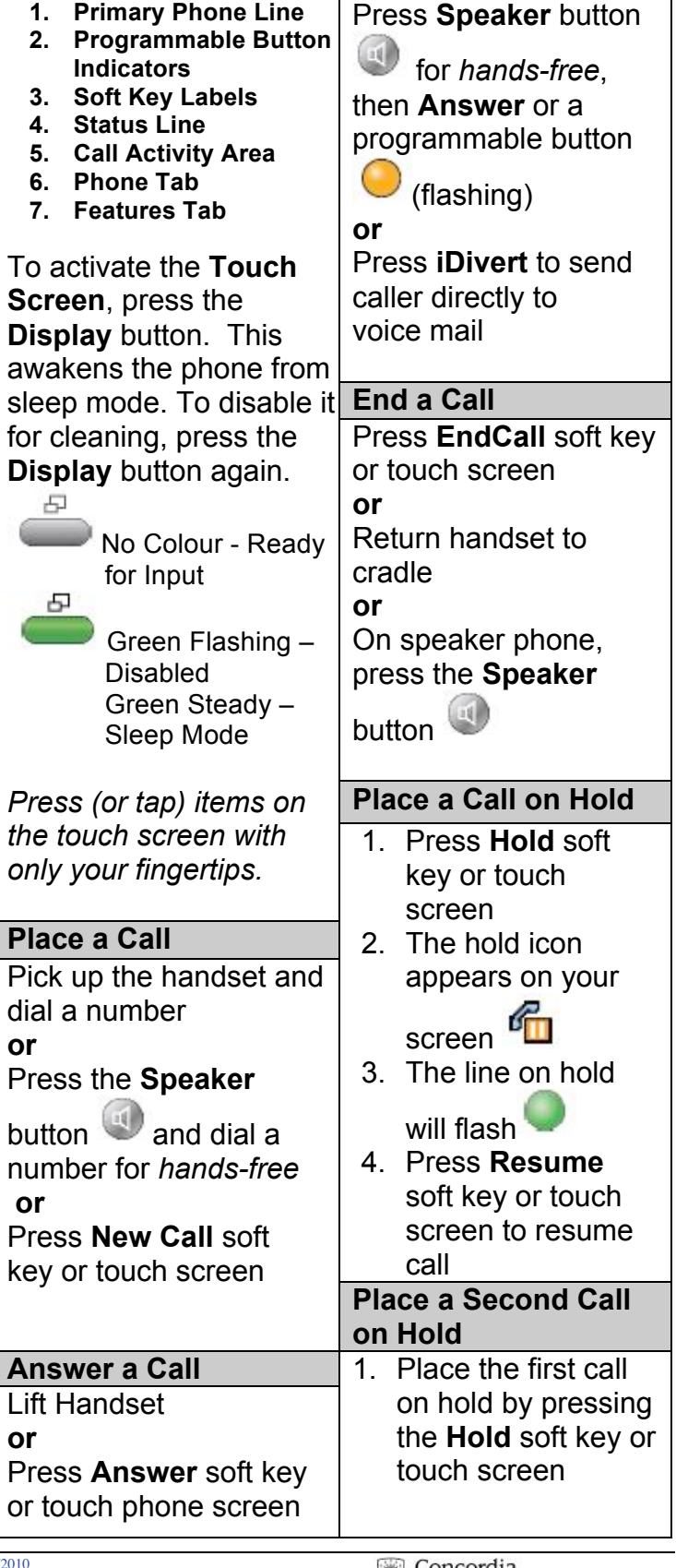

| CISCO IP PHONE 7975 SERIES | Instructional & Information Technology Services | 12/15/2010

3

 $\overline{4}$ 

**Connected** 

EndCall

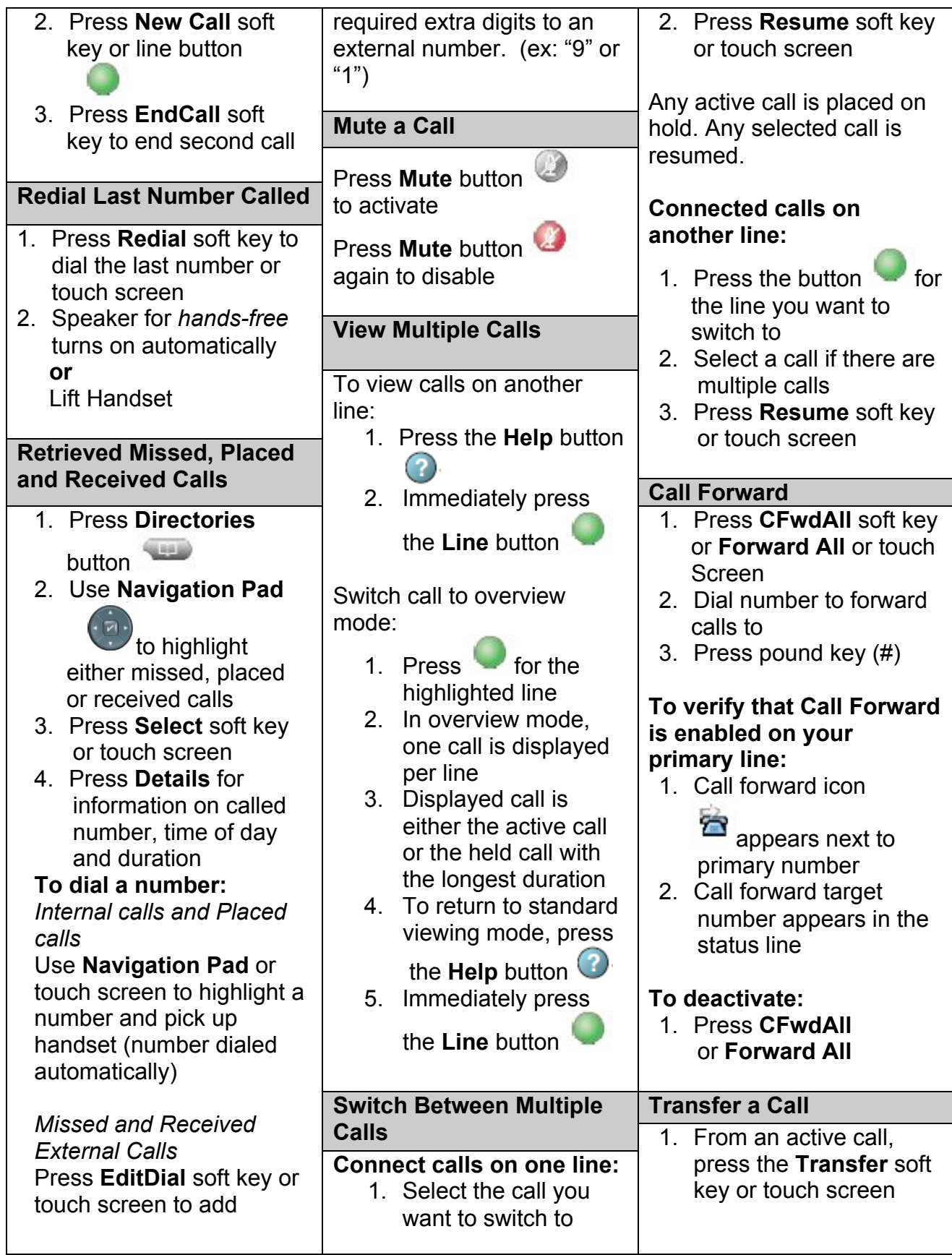

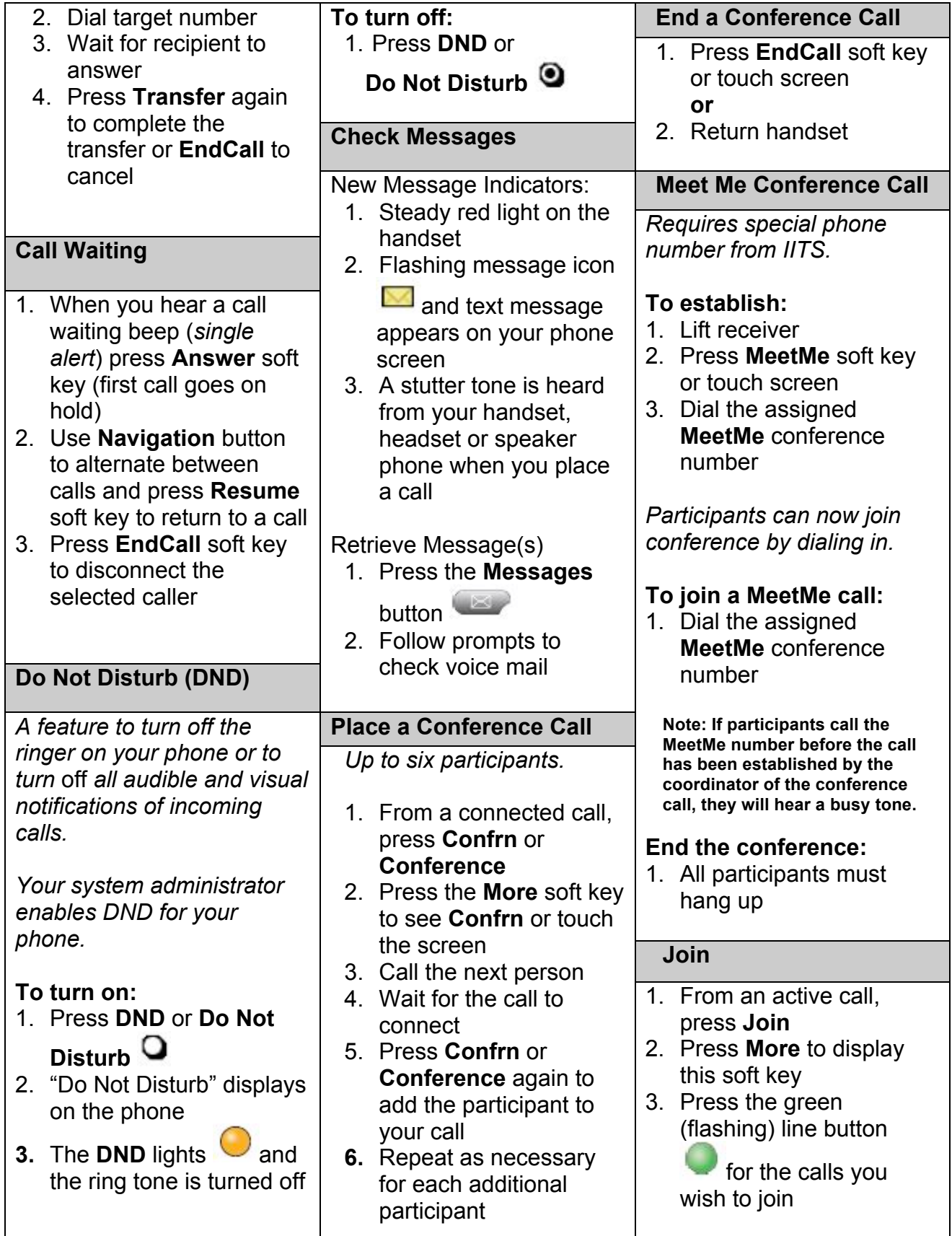

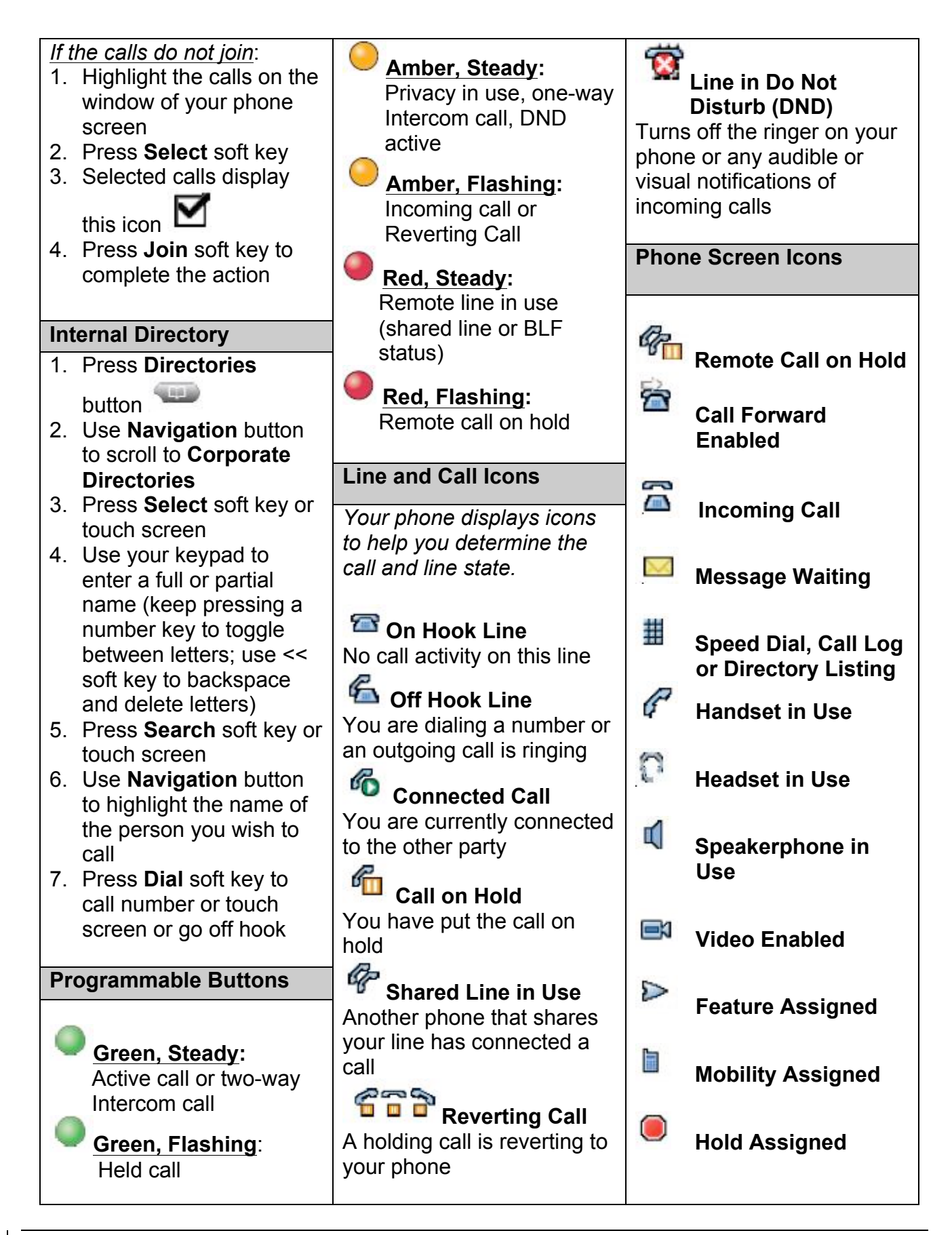

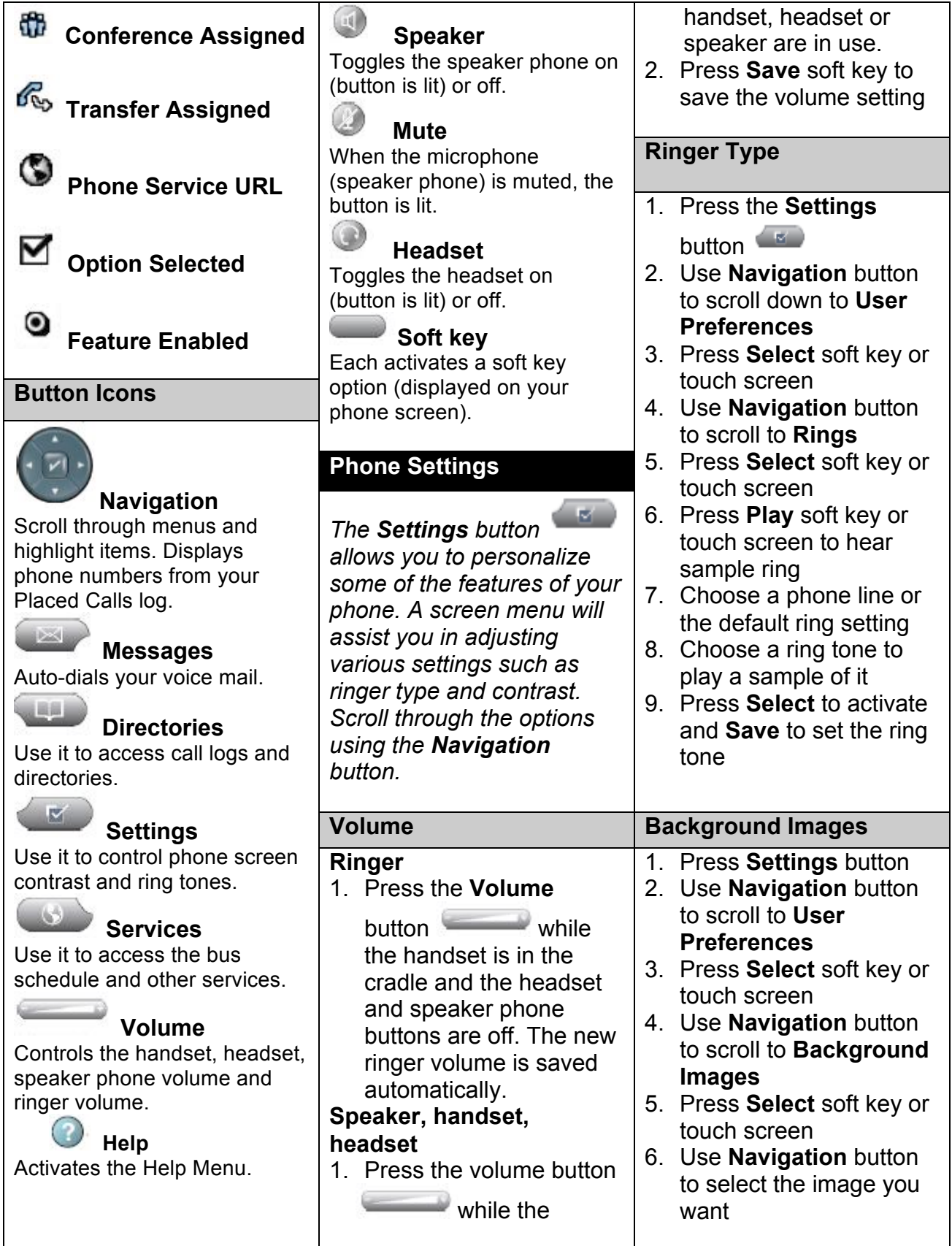

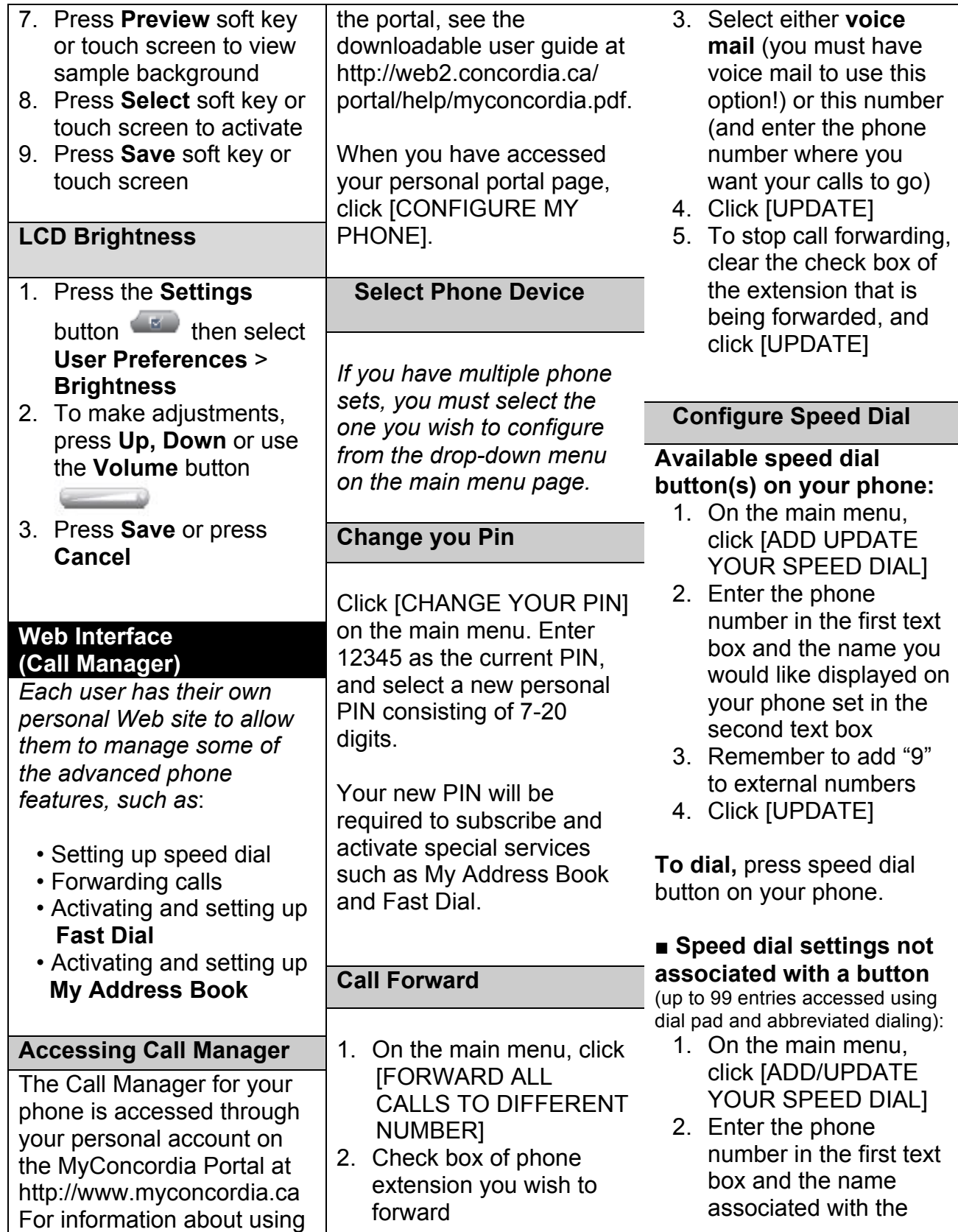

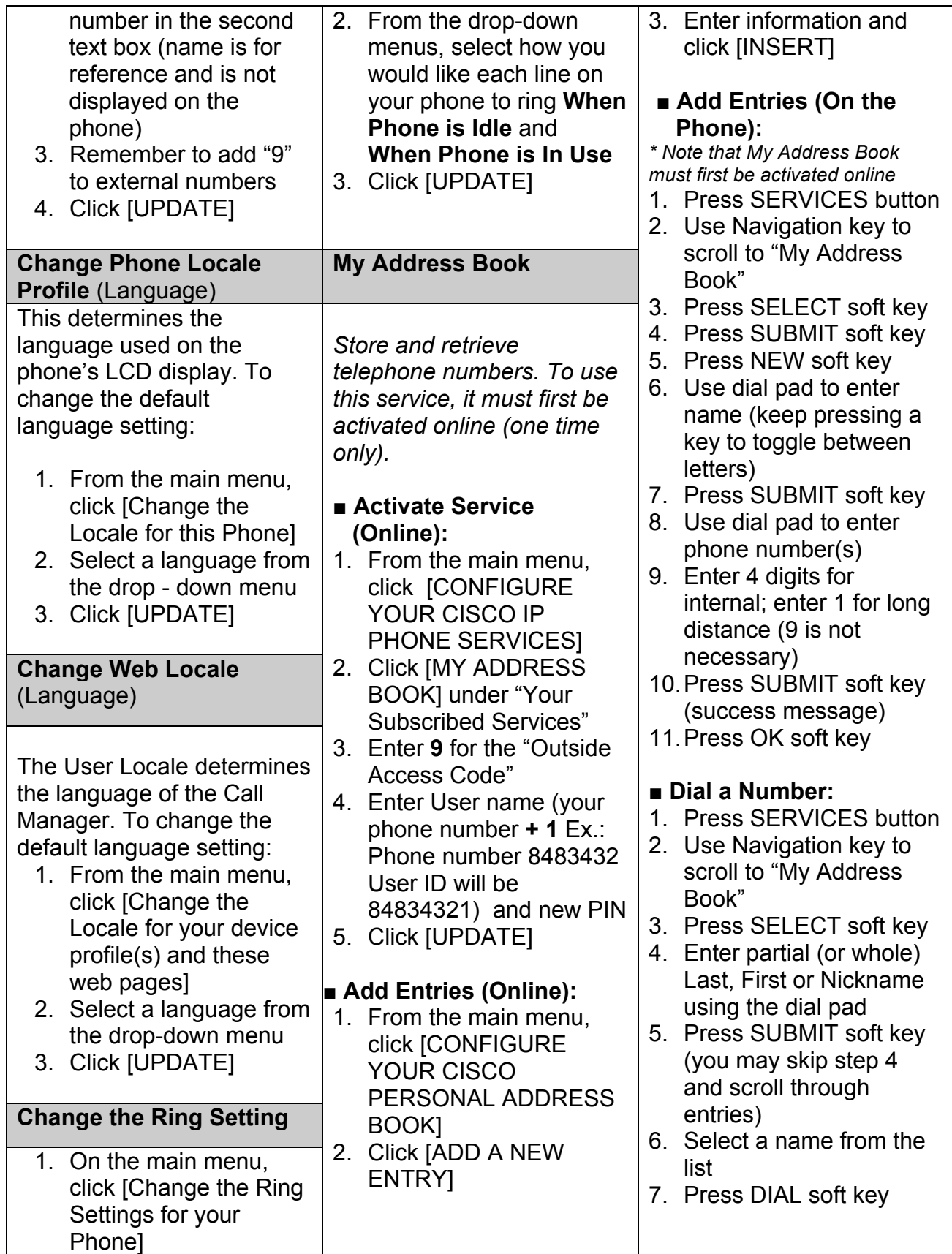

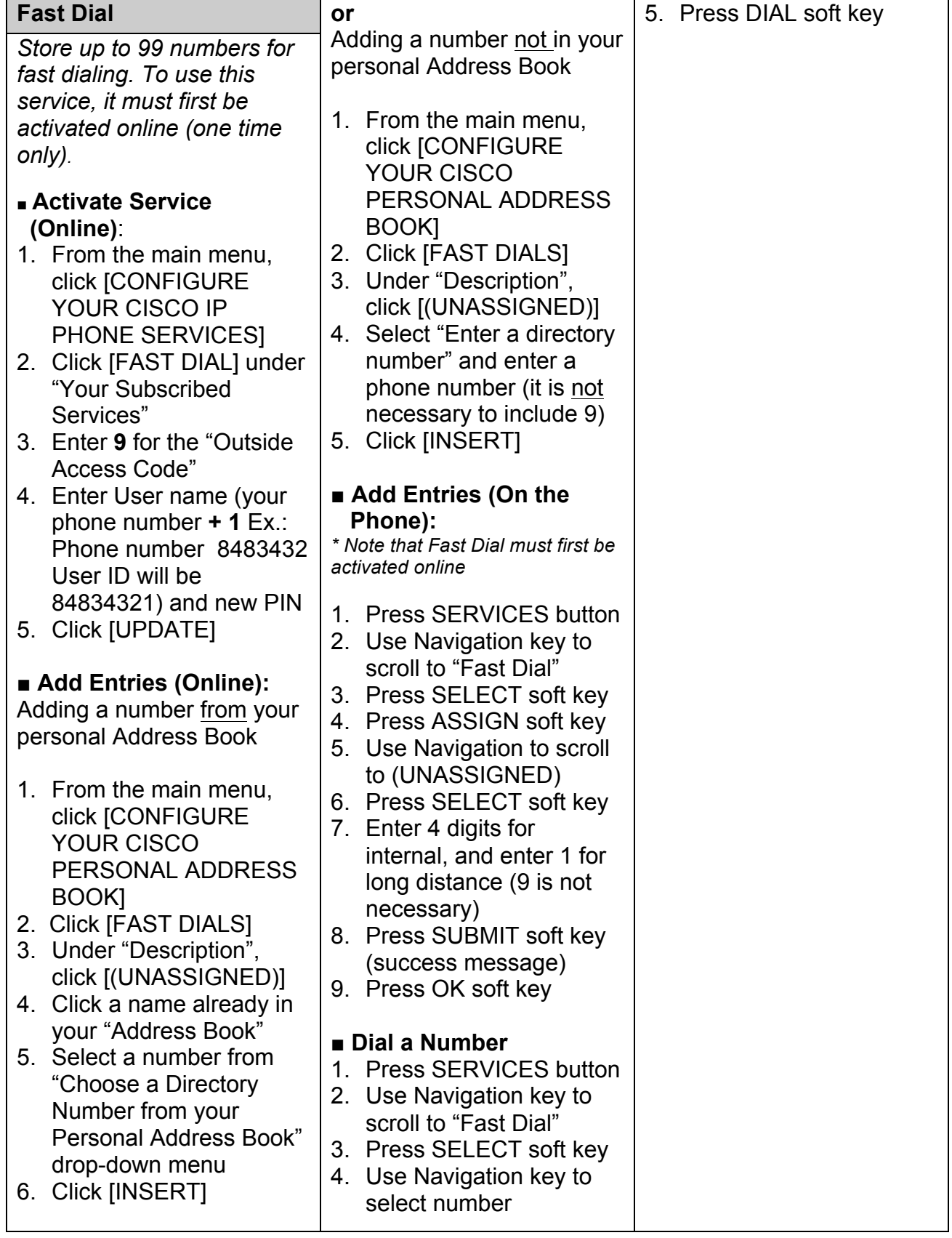